## Logiciel gratuit : pySyLic

Ce logiciel gratuit est un outil d'analyser de Systèmes Linéaires Continus et Invariants (SLCI). Il permet le tracé des réponses harmoniques et temporelles des SLCI.

C'est un outil d'analyse des performances des SLCI (rapidité, précision, stabilité).

Ce logiciel est un freeware développé en langage Python.

Vous pouvez télécharger la version windows à partir du lien suivant :

<https://github.com/cedrick-f/pySyLiC/releases>

Décompresser le zip et aller dans répertoire « bin » puis accéder à l'executable du logiciel montré ci-dessous :

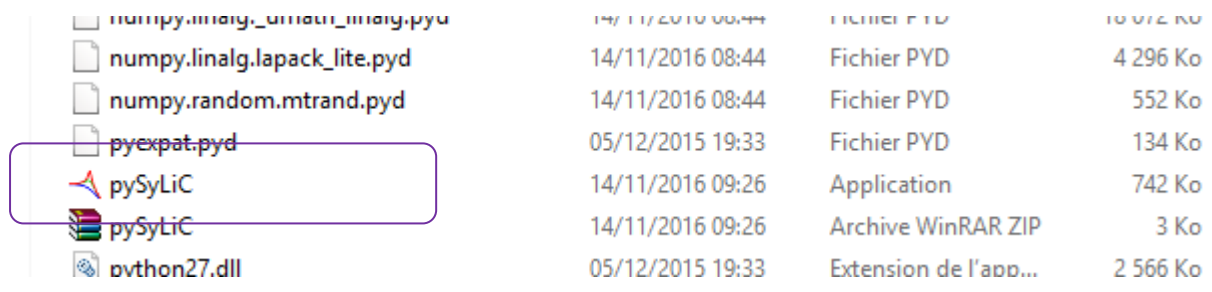

Permet de tracer un bode d'une FT simple ou un système bouclé à retour unitaire en définissant la FT du correcteur, et la FT chaine directe, puis de **tracer les bodes, les marges**…et **jouer avec les correcteurs et leurs paramètres pour améliorer les performances…**

## Exemple sur la base d'un sujet de TD :

On s'intéresse à la chaîne fonctionnelle permettant d'orienter la pince du robot Delta ci-contre. Le servo-entraînement met en rotation un arbre télescopique muni à chacune de ses extrémités d'un joint de cardan.

Afin d'assurer un bon positionnement angulaire de la pince P, la commande de sa rotation est asservie en position angulaire.

Voici la fonction de transfert en boucle ouverte du sous ensemble étudié

$$
G(p) = \frac{10}{p(1+0,02p)(1+0,2p)}
$$

- 1- Tracer le diagramme de Bode de ce système.
- 2- En déduire graphiquement les marges de gain et de phase.

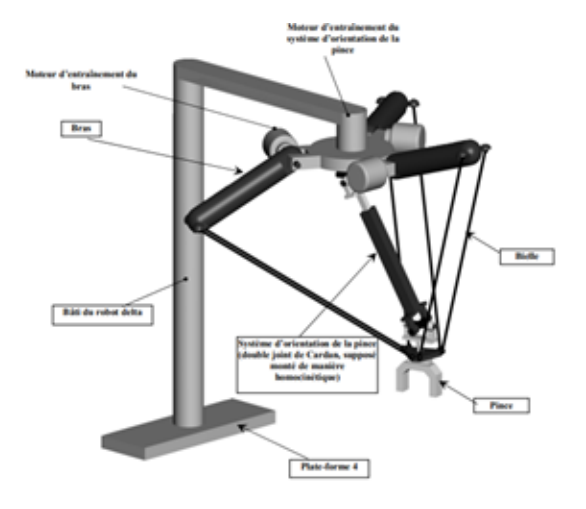

On paramètre le logiciel avec un correcteur proportionnel  $C(p)$  dont  $Kp=1$ 

Attention, on nous donne la FTBO du système, donc dans le logiciel on rentre le FTBO appelée H(p) du système (second ordre à 2 constantes de temps 0.2 et 0.02 avec K=10)

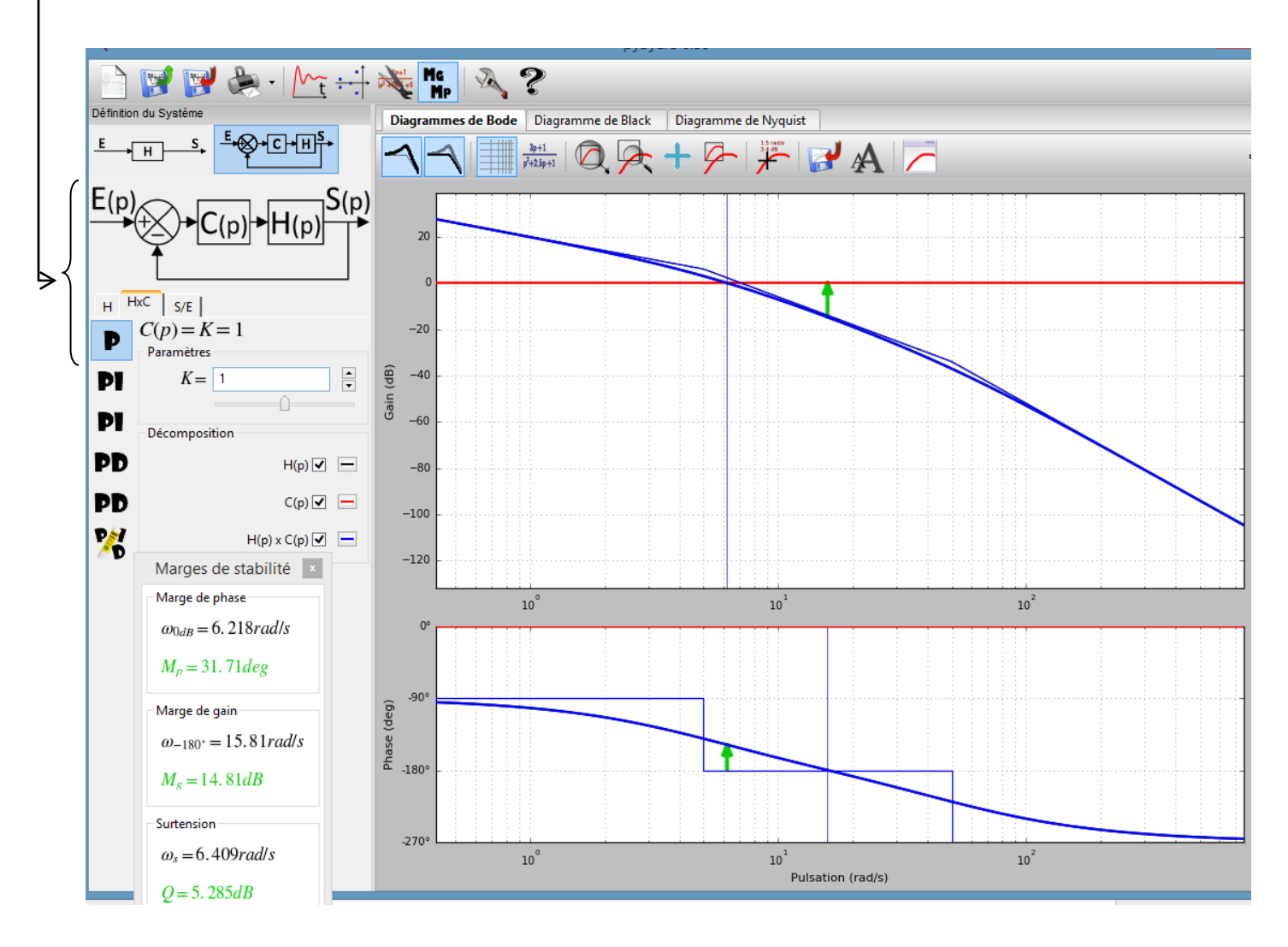

Le logiciel nous permet d'avoir : le BODE, les marges de gain et de phase si retour unitaire, l'expression de la FTBF, la réponse temporelle (avec n'importe quel signal d'entrée), le tr5%.

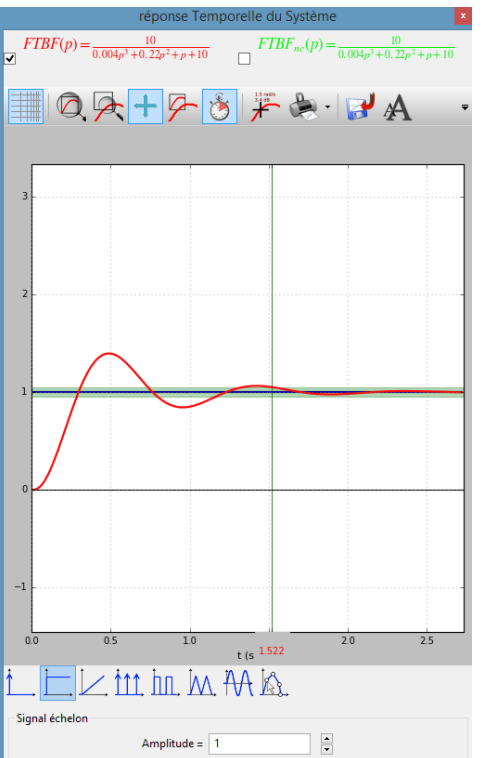

SLCI – PT Logiciel tracé fonctions transfert dans BODE - Marges

Enfin, on peut ensuite jouer avec les correcteurs pour améliorer les performances…

Ici si on prend Kp=30 :

- wc0 par à droite, donc système plus rapide, on a amélioré la RAPIDITE
- Mais la courbe de gain se décale beaucoup vers le haut et les marges deviennent négatives, donc INSTABLE !!

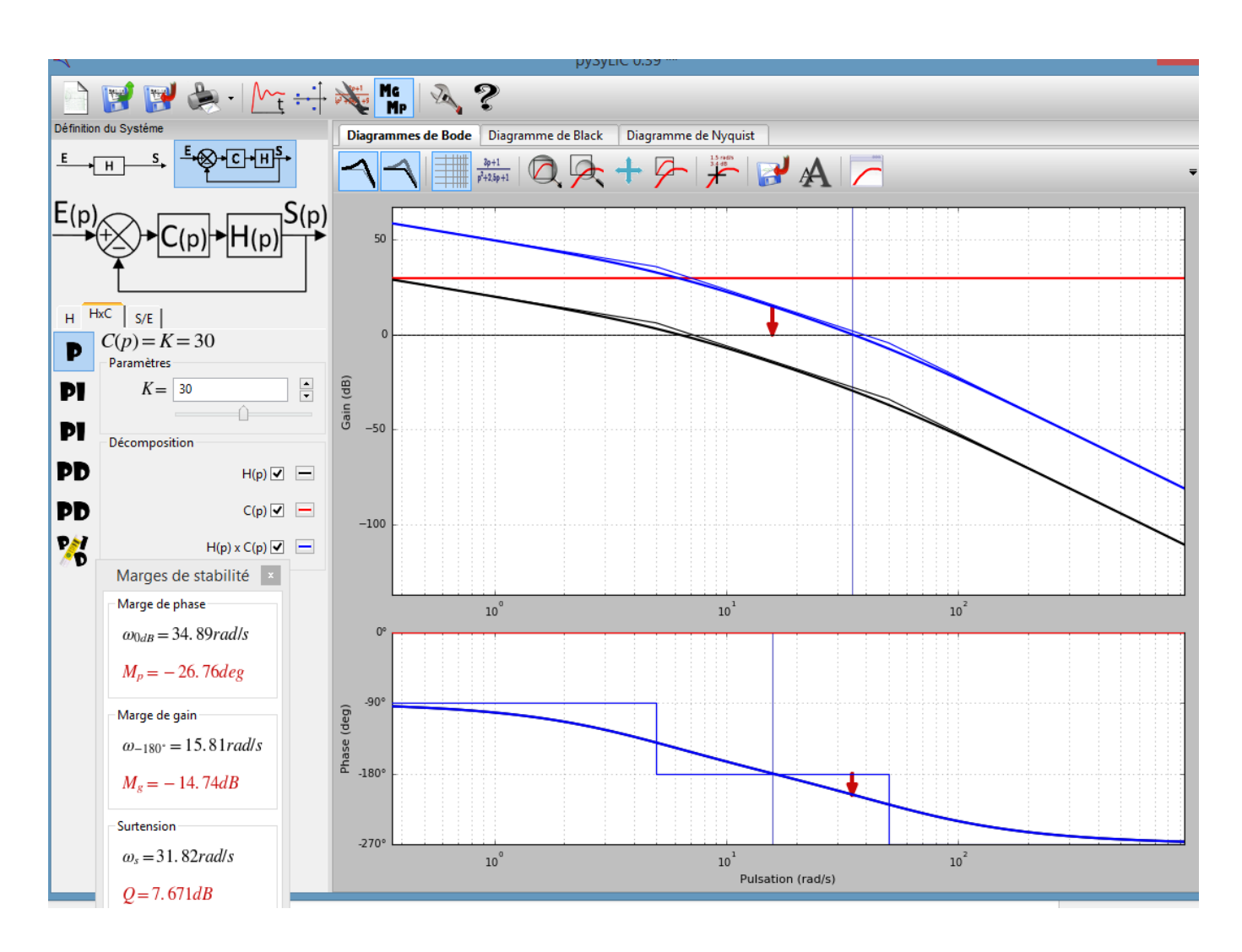

A vous de jouer et comprendre les mécanismes des correcteurs PID dans l'amélioration des performances…